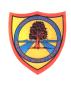

Year 11

Pathway 2/3/4

**Computing - Term 3** 

**Learning Intention:** Subject Area: Computing

**Project Titles:** 

- Excel Data Entry
- Introduction to Digital Photography

This unit provides students with the opportunity to further develop computer skills in using different software to give them a solid foundation to build future knowledge on.

Digital photography can engage students to become more involved and creative while learning names for the objects found around them. Students will gain a working knowledge of basic camera-handling techniques. Learn how to use a digital camera by practising, developing photographic skills, downloading selected images onto a computer hard drive and finalising their own images in preparation to display via a multimedia presentation created using appropriate software.

| Key knowledge that should be learned during this SoW | All                                                                                                    | Most                                                                                                    | Some                                                                                                    |
|------------------------------------------------------|----------------------------------------------------------------------------------------------------|----------------------------------------------------------------------------------------------------|----------------------------------------------------------------------------------------------------|
| Concept:                                             | All students will: be shown how to use a digital camera for example, focusing, using the flash and taking landscape or portrait images. Shown how to transfer images taken on to a PC. Be | Most students may: take a substantial amount of images, experimenting with the zoom and focus settings. | Some students will have progressed further and will: become independent quickly; develop an understanding of a composition in a photograph and apply design and creativity to their MovieMaker work. |

|                                       | shown how to use MovieMaker to produce a video displaying their images.                                                                                                    |                                                                                                    |                                                                                                    |
|---------------------------------------|----------------------------------------------------------------------------------------------------|----------------------------------------------------------------------------------------------------|----------------------------------------------------------------------------------------------------|
| Knowledge:                            | <ul> <li>To learn how to use a digital camera with support</li> <li>To learn how to use the software 'MovieMaker' with support</li> <li>To develop visual and creative understanding with support</li> </ul>                                                  | <ul> <li>To learn how to use a digital camera with some support</li> <li>To learn how to use the software 'MovieMaker' with some support</li> <li>To develop visual and creative understanding with some support</li> </ul>                                                  | <ul> <li>To learn how to use a digital camera independently</li> <li>To learn how to use the software 'MovieMaker' independently</li> <li>To develop visual and creative understanding independently</li> </ul>                                                  |
| Key Skills:                           | <ul> <li>To practice taking a series of photographs with a digital camera with support</li> <li>To download selected images onto a computer hard drive with support</li> <li>To make a final selection of your photographs to be used with support</li> </ul> | <ul> <li>To practice taking a series of photographs with a digital camera with some support</li> <li>To download selected images onto a computer hard drive with some support</li> <li>To make a final selection of your photographs to be used with some support</li> </ul> | <ul> <li>To practice taking a series of photographs with a digital camera independently</li> <li>To download selected images onto a computer hard drive independently</li> <li>To make a final selection of your photographs to be used independently</li> </ul> |
| Language and/or communication skills: | <ul> <li>Digital</li> <li>Camera</li> <li>Photographs, pictures, images</li> </ul>                                                                                                    | <ul> <li>Focusing</li> <li>Flash</li> <li>Landscape</li> <li>Portrait</li> <li>File</li> <li>Save</li> </ul>                                                                                                    | <ul><li>MovieMaker</li><li>Credits</li><li>Transitions, visual effects</li><li>USB</li></ul>                                                                                                    |
| Curricular Links                      | Links to other learning within the subje                                                                                                    | ect are:                                                                                                    |                                                                                                    |

English- Using the internet to effectively research a topic area and record this information in own words.

PSHCE- Knowing what to do if something they see online is inappropriate and having the confidence to report this to an adult.

Graphic Design: Using animated effects and transitions in MovieMaker

Mathematics: Working out the length of time images appear on screen for.